## **Προηγμένα Θέματα Βάσεων Δεδομένων**

#### Διδάσκων: Άγγελος Μιχάλας

Τμ. Ηλεκτρολόγων Μηχανικών & Μηχανικών Υπολογιστών, Παν. Δυτικής Μακεδονίας

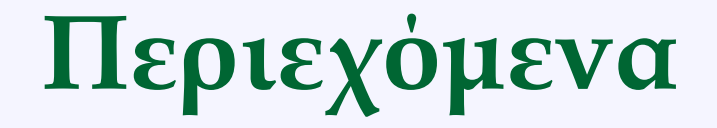

#### • **Stored Functions**

# **Εισαγωγή**

- *Μία stored function είναι ένα ειδικό αποθηκευμένο πρόγραμμα το οποίο επιστρέφει μια τιμή.*
- Χρησιμοποιούνται για να ενθυλακώσουν κανόνες ή λογική που είναι κοινή μεταξύ δηλώσεων **SQL statements** ή **αποθηκευμένων προγραμμάτων**.

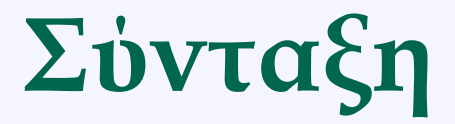

CREATE FUNCTION function\_name (param1, param2, …) RETURNS data type [NOT] DETERMINISTIC statements

- •Όλες οι παράμετροι είναι IN.
- •Καθορισμός του τύπου δεδομένων επιστροφής στη δήλωση RETURNS.
	- Π.χ. Μπορεί να είνα κάθε έγκυρος τύπος δεδομένων.

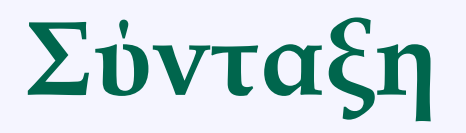

- Εάν μία stored function επιστρέφει το ίδιο αποτέλεσμα για την ίδια είσοδο, τότε θεωρείται deterministic, διαφορετικά θεωρείται μη deterministic.
- Καθορισμός τουλάχιστον μίας δήλωσης RETURN.

## **Functions ή Procedures**

- 1. Μία procedure δεν επιστρέφει τιμή και καλείται με μια εντολή CALL.
	- Οι παράμετροι της procedure μπορούν να οριστούν ως input-only, output-only, ή και τα δύο.
	- Όλες οι παράμετροι μιας function θεωρούνται **IN παράμετροι**.
- 2. Μία function καλείται σε μια έκφραση & επιστρέφει μια τιμή.
	- Πρέπει να υπάρχει ένας «RETURNS» όρος στον ορισμό της function για να υποδεικνύει τον τύπο της επιστρεφόμενης τιμής.
	- Πρέπει να υπάρχει τουλάχιστον μία δήλωση RETURN
- 3. Δεν μπορεί να γίνει κλήση μιας function με την εντολή CALL και δεν μπορεί να καλεστεί μία procedure σε ένα expression.

## **Functions ή Procedures**

- 4. Οι stored procedures και οι functions δε μοιράζονται τον ίδιο χώρο ονομάτων.
- 5. Μία Function μπορεί να χρησιμοποιηθεί σε SQL Queries ενώ η procedure δεν μπορεί.
	- Μία function μπορεί να καλεστεί σε μια δήλωση SQL όπως select func\_name from table\_name.
- 6. Οι αποθηκευμένες ρουτίνες (stored procedures και stored functions) σχετίζονται με ένα συγκεκριμένο σχήμα όπως οι πίνακες και οι όψεις.
	- Όταν διαγράφεται ένα σχήμα ΒΔ, όλες οι αποθηκευμένες ρουτίνες διαγράφονται.

# **Παράδειγμα**

CREATE FUNCTION CustomerLevel (creditLimit double) RETURNS VARCHAR(10) DETERMINISTIC BEGIN DECLARE lvl varchar(10); IF creditLimit > 50000 THEN SET lvl = 'PLATINUM'; ELSEIF (creditLimit <= 50000 AND creditLimit >= 10000) THEN SET lvl = 'GOLD'; ELSEIF creditLimit < 10000 THEN SET lvl = 'SILVER'; END IF; RETURN (lvl); END

# **Παράδειγμα**

use customerproduct;

SELECT customerName,CustomerLevel(creditLimit) FROM customers

ORDER BY customerName;

# **Παράδειγμα**

CREATE PROCEDURE GetCustomerLevel2(IN p\_customerNumber INT(11), OUT p\_customerLevel varchar(10))

BEGIN

DECLARE creditlim DOUBLE;

SELECT creditlimit INTO creditlim

FROM customers

WHERE customerNumber = p\_customerNumber;

SELECT CUSTOMERLEVEL(creditlim) INTO p\_customerLevel; END

use customerproduct; CALL GetCustomerLevel2 (103,@customerLevel); SELECT @customerLevel;